**Australian Government** 

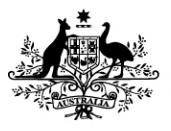

**Department of Social Services** 

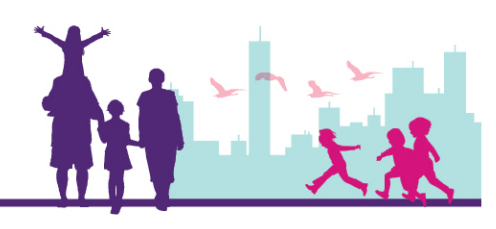

## Printing the Letter of Introduction

## Disability Case Portal (DCP)

This task card will take you through the process of printing a Letter of Introduction (LoI).

The Letter of Introduction enables Early Intervention Panel Services Providers to verify the client's eligibility for the Autism or Better Start Early Intervention Program, and access the client's information in DCP.

## **Portal Access**:

• Access the internet and log in to DCP at **<https://portal.dss.gov.au/fofmsportal>**

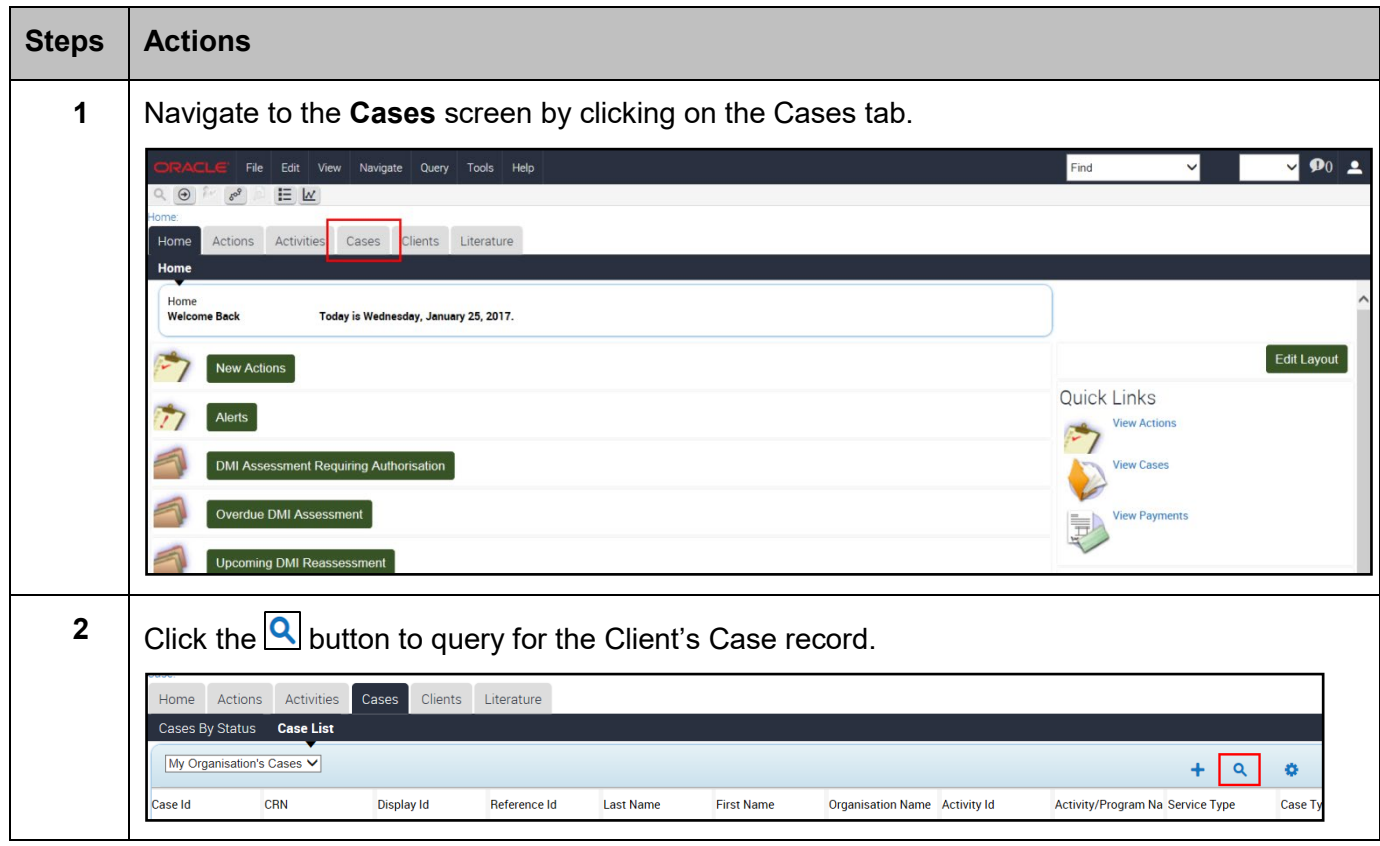

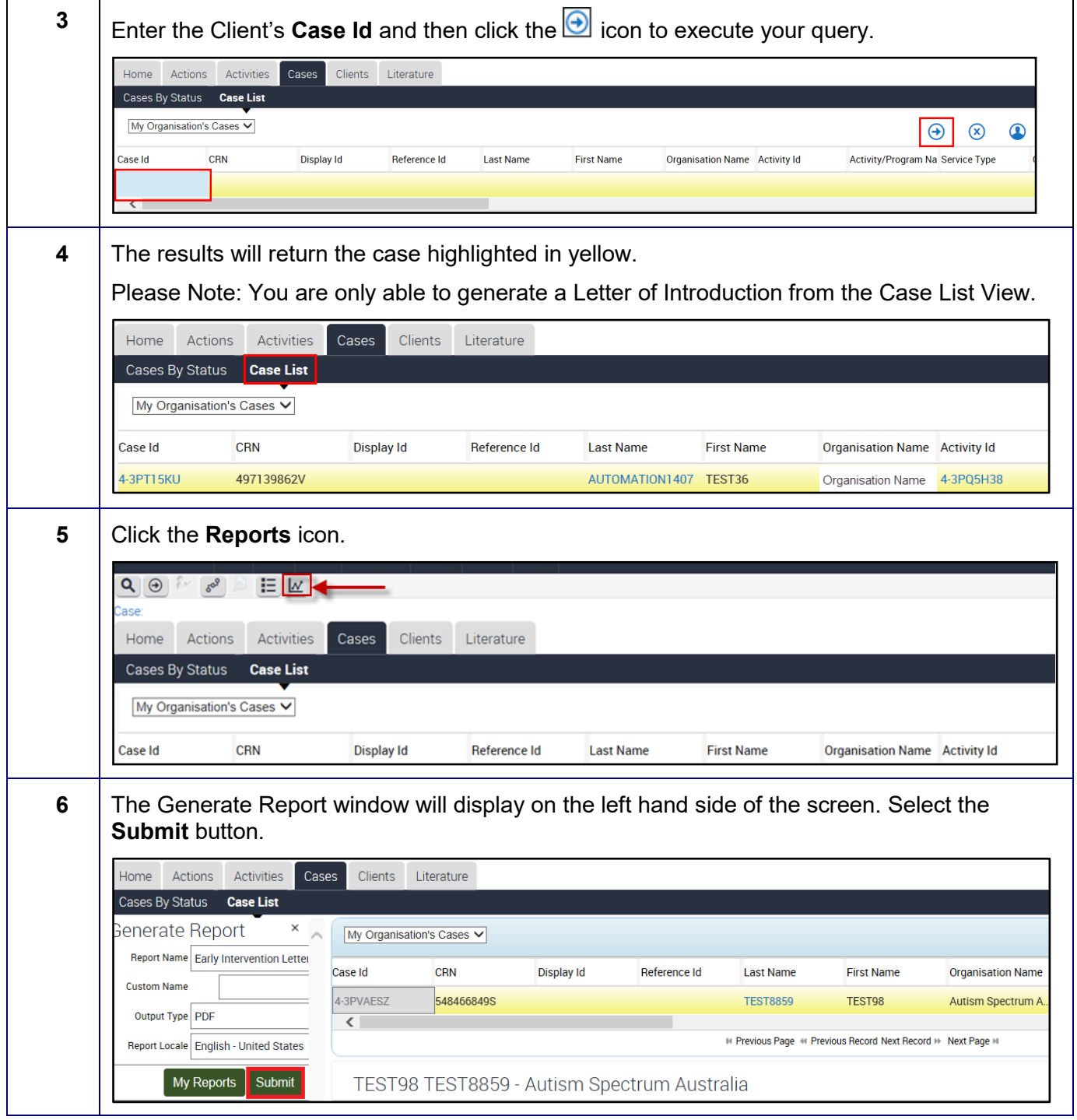

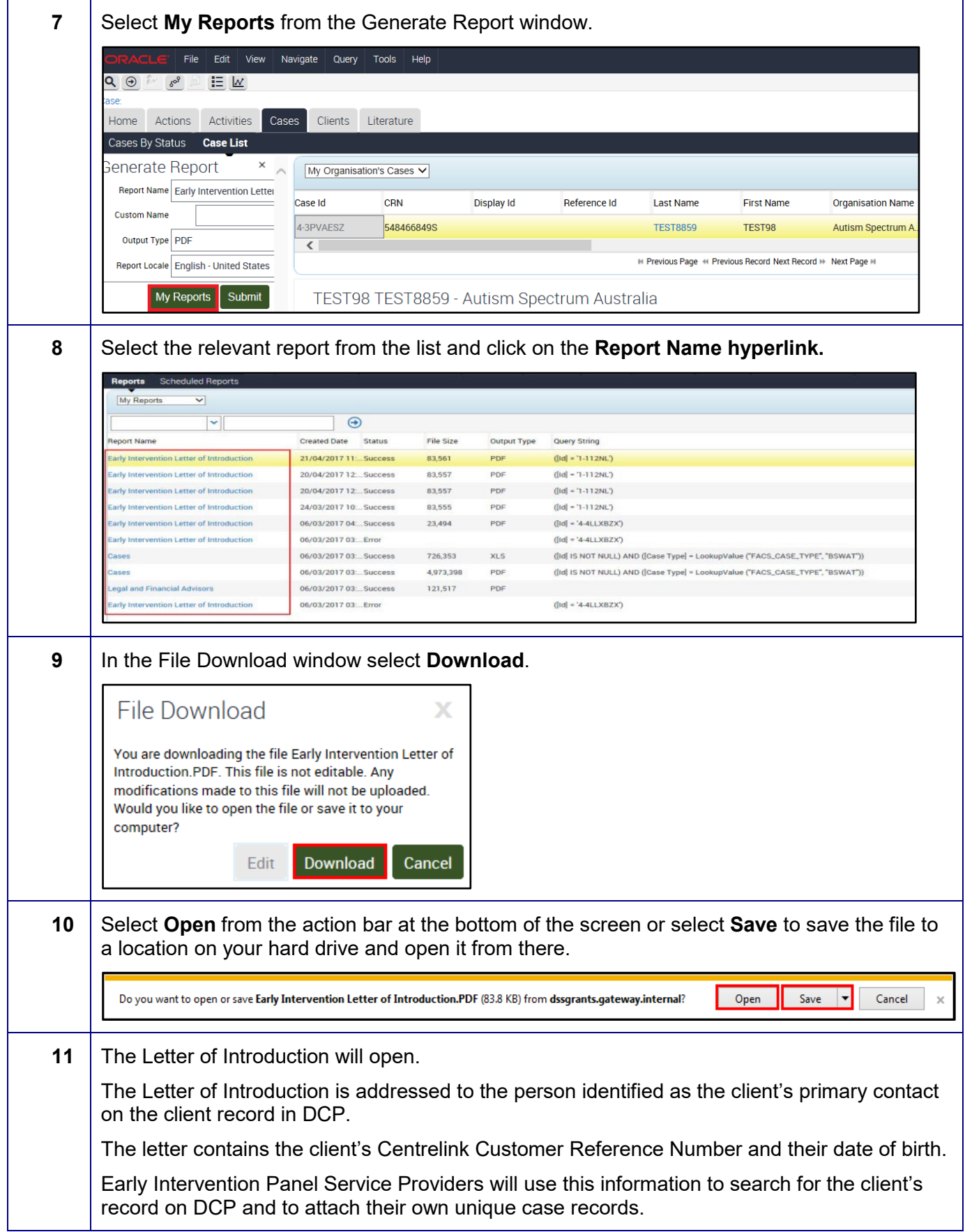

![](_page_3_Picture_60.jpeg)

## **Need Help?**

For further assistance please contact the GPS Helpdesk on 1800 020 283 or email **[GPS.Helpdesk@communitygrants.gov.au](mailto:GPS.Helpdesk@communitygrants.gov.au)**